## Table of contents

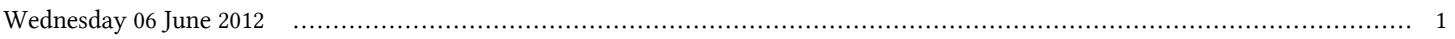

## **Scientific m-Learning | (smr 2342)**

## **Wednesday 06 June 2012**

## **Examples of App Android in Science - Adriatico Guest House - Eklund Informatics Lab (Lower Level 1) (16:30-17:15)**

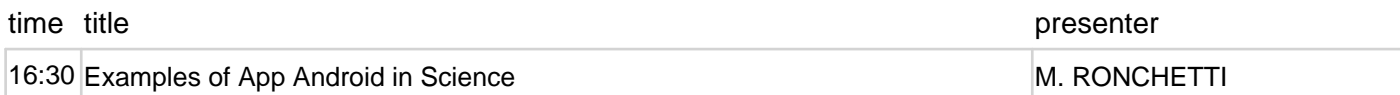